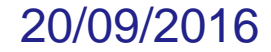

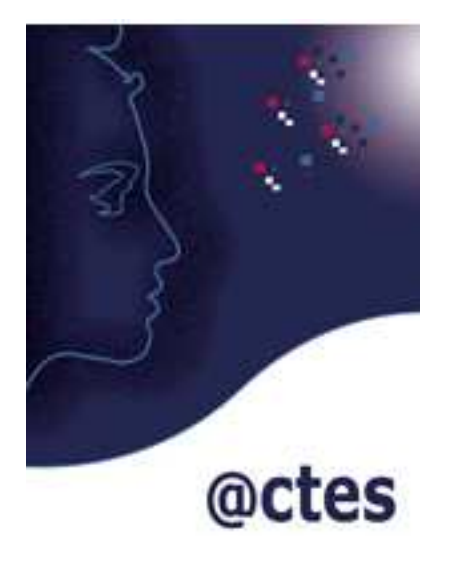

# **Présentation du système d'information @CTES à destination des émetteurs**

**(Aide au Contrôle de légaliTé dématErialiSé)**

# **Sommaire**

**Le contrôle de légalité et le contrôle budgétairePrésentation du système d'information @CTES Les objectifs du système d'information @CTES Quelques chiffres La transmission électronique en quelques clicsComment adhérer au système d'information @CTES ?Des préconisations à destination des émetteursInformations et contacts**

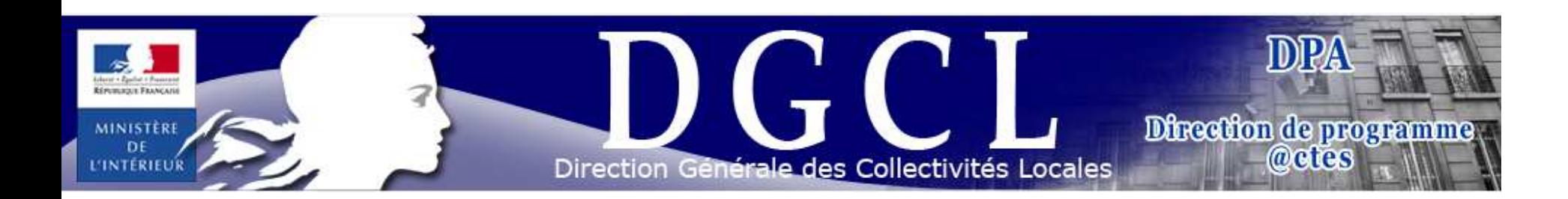

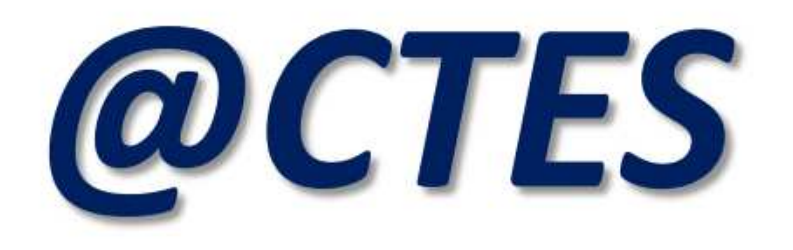

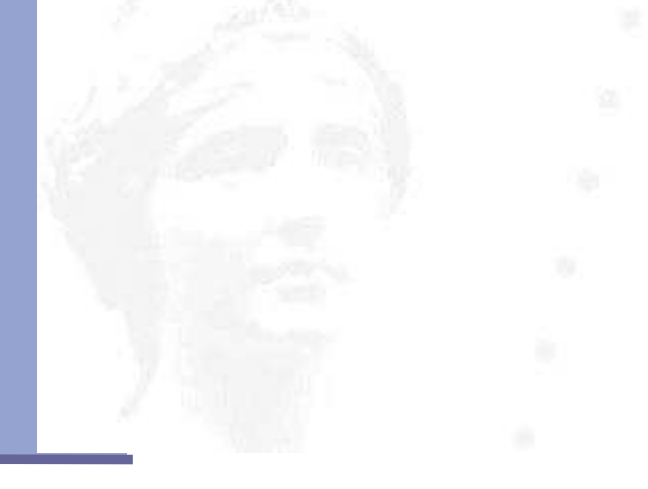

# *Le contrôle de légalitéet le contrôle budgétaire*

#### **@CTES transpose l'organisation du contrôle de légalité dans un système d'information**

**Qui procède au contrôle ?**

**Le préfet** 

**Sur les actes de quelles entités ?**

**Les collectivités territoriales**

#### **Quels sont les types d'actes concernés ?**

**Tous les actes soumis à une obligation de transmission au représentant de l'Etat dans le département**

#### **Quelles sont les matières des actes concernés ?**

- **La commande publique (marchés publics et délégation de service public) ;**
- **L'urbanisme ;**
- **La fonction publique territoriale (agents titulaires et non titulaires) ;**
- **Les affaires générales (police du maire, domanialité, fonctionnement des assemblées délibérantes, affaires funéraires, etc.) ;**
- **Les actes budgétaires.**

#### **Quels sont les délais de transmission ?**

- **Pour les décisions individuelles et les documents budgétaires et financiers : dans un délai de 15 jours à compter de leurs signatures ;**
- **Pour les autres actes : pas de délai de prévu mais ils ne sont exécutoires qu'à compter de leur transmission au représentant de l'Etat (+ publication ou affichage).**

**Présentation du système d'information @CTES**

-**un outil de « dématérialisation » des échanges liés au contrôle de légalité et au contrôle budgétaire** 

-**une démarche souple et adaptée**

# **Présentation du système d'information @CTES**

-**Un système de collecte des actes** -**Une application « métier » L'ensemble constitué du système de collecte et de l'application métier forme le système d'information @CTES.**

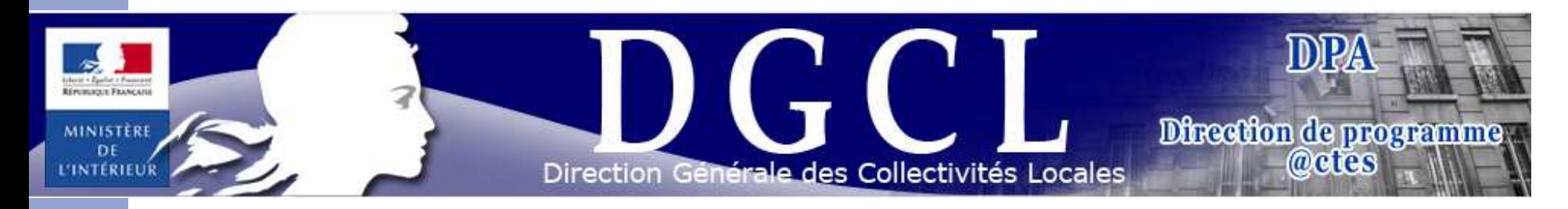

#### **Le système d'information @CTES**

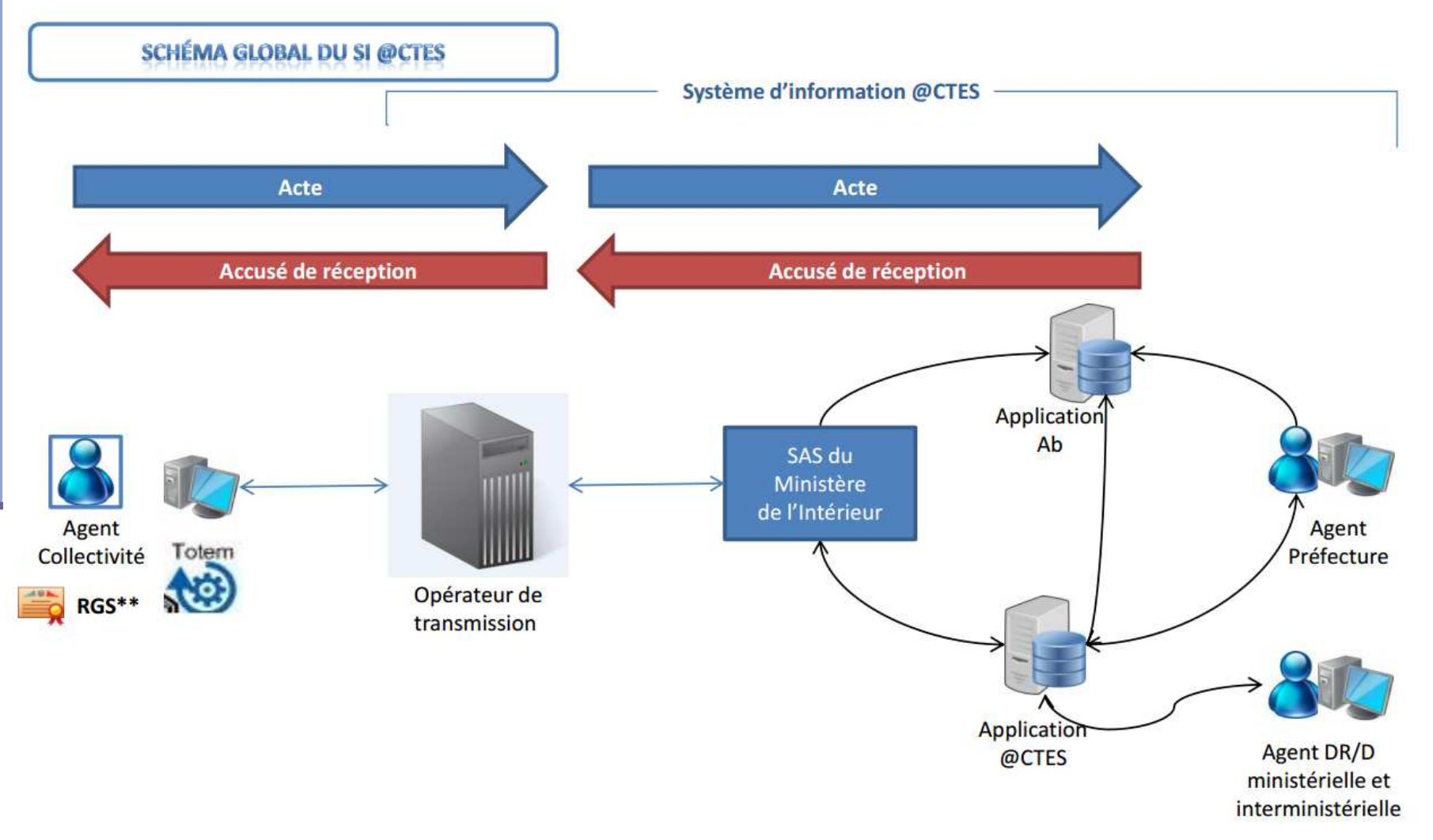

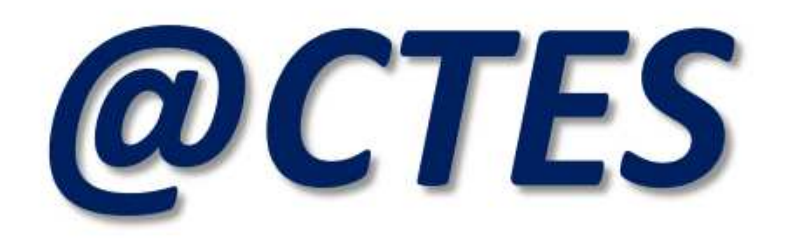

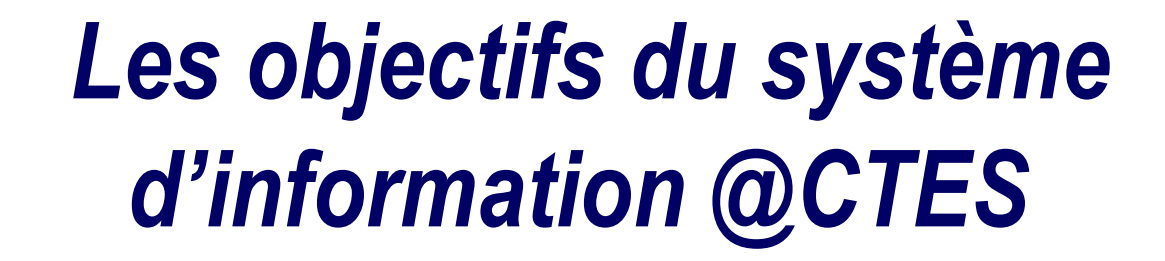

# **@CTES et ses objectifspour les services de l'Etat**

**Le système d'information @CTES a pour objectifs :** 

- •**L'allégement des tâches matérielles**
- $\bullet$ **Un recentrage sur le travail d'expertise**
- $\bullet$ **L'accélération des échanges préfecture et les collectivités territoriales**
- •**Un support de travail en réseau**

# **@CTES et ses objectifspour les collectivités**

•**de réduire les impressions sur papier** 

•**de réduire les coûts d'impression et d'envoi**

•**d'accélérer les échanges**

•**de rendre les actes exécutoires immédiatement** 

# **@CTES et ses objectifspour les collectivités**

• **de sécuriser les échanges** 

• **de poursuivre les échanges relatifs au conseil juridique, au contrôle de légalité et au contrôle budgétaire avec les représentants de l'Etat.**

• **de promouvoir et de prolonger la chaîne de dématérialisation de l'e-administration territoriale**

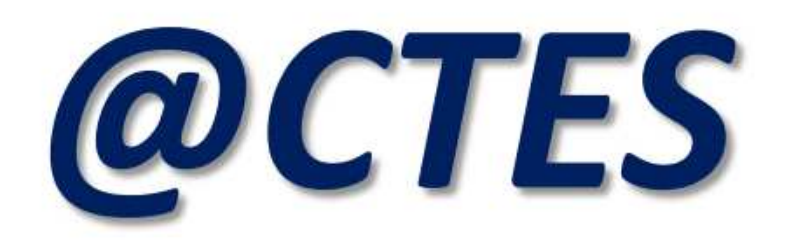

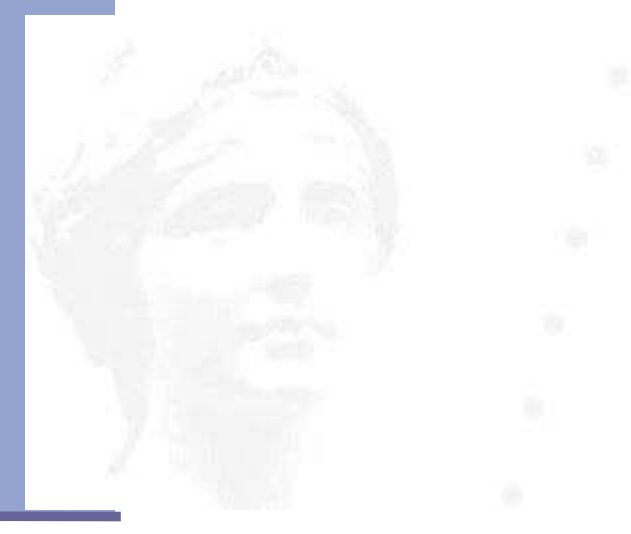

#### *Quelques chiffres*

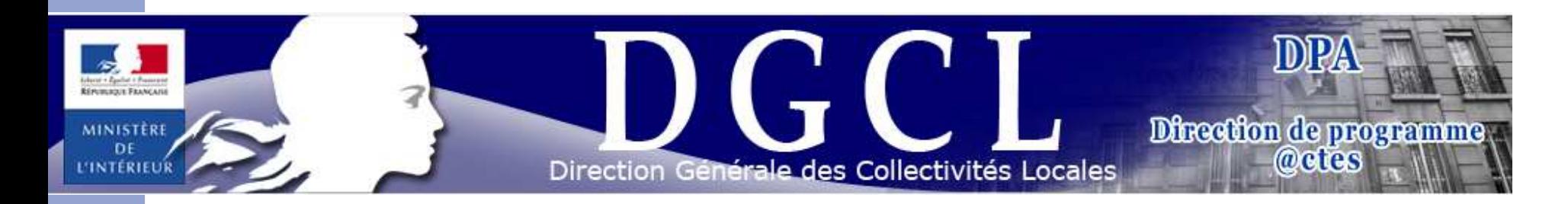

**Application lancée en 2004. Une version applicative chaque année.100 % des préfectures raccordées.**

#### -**Emetteurs :**

**28 000 émetteurs à la fin de l'année 2015, soit 50 % d'une cible initialement évaluée à 56 000 collectivités,** 

```
+ 17 % d'émetteurs entre 2013 et 2014 ;
```

```
Ardennes : 98 (46 fin 2014)
```
-**Actes télétransmis :**

**2 376 000 actes transmis par voie électronique en 2015, soit 46 % des 5 157 000 actes transmis au titre du contrôle de légalité ;**

**+ 4 % actes télétransmis entre 2014 et 2015.**

**Ardennes :** 

- - **Réglementaire : 46 %**
- - **Budgétaire : 0,15 % (national : 13,4 %)**

# *La transmission électronique en quelques clics*

#### *Accéder à l'application fournie par l'opérateur de transmission*

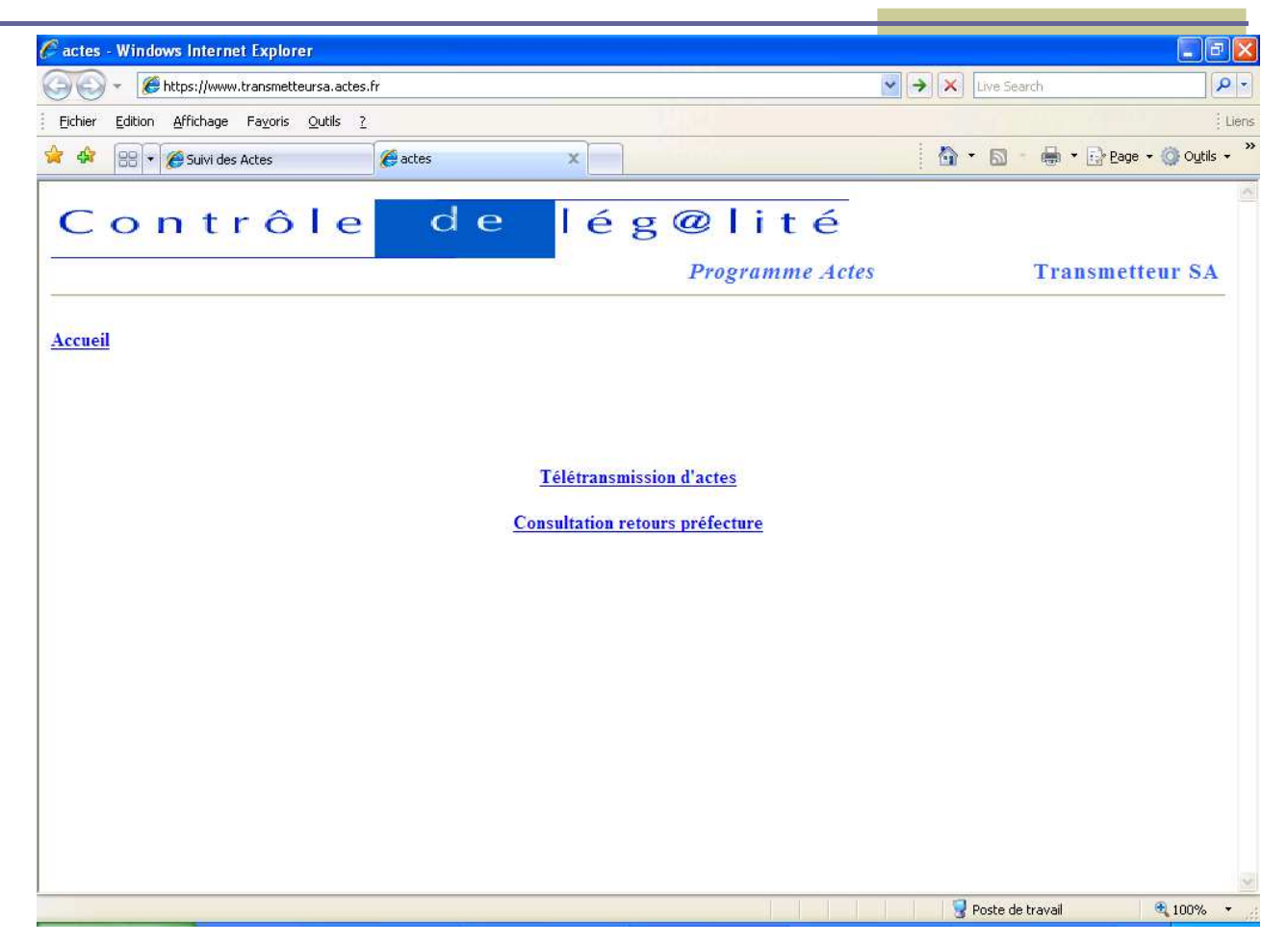

*Capture d'écran 1 – Exemple de maquette*

#### *Décrire l'acte à transmettre***1**

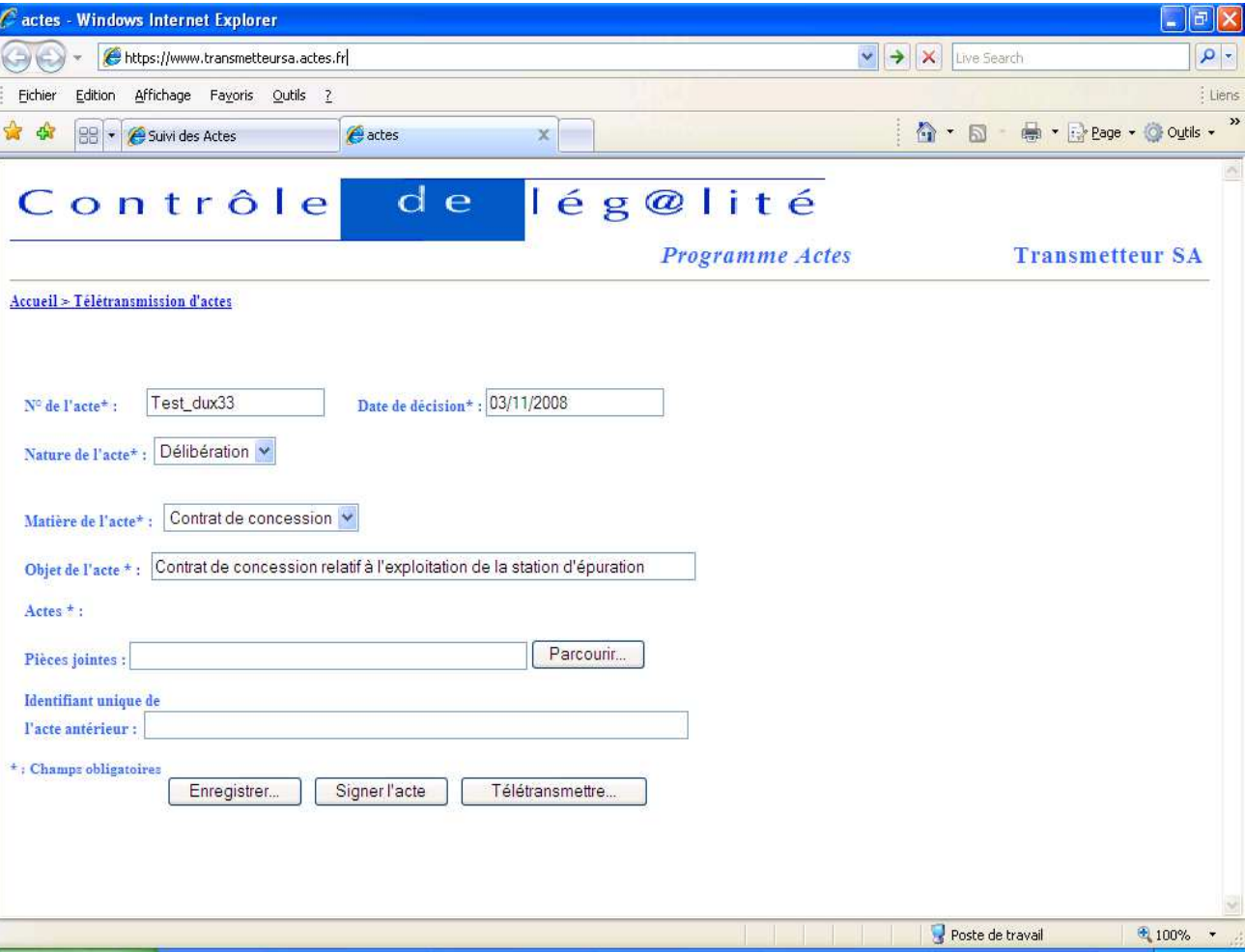

*Capture d'écran 2 – Exemple de maquette*

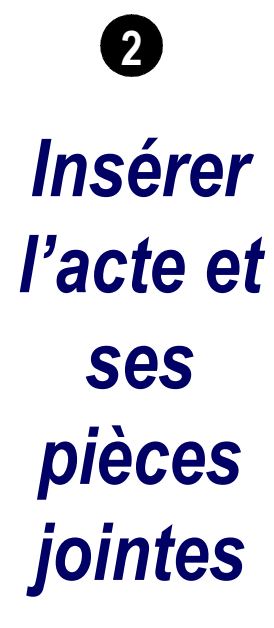

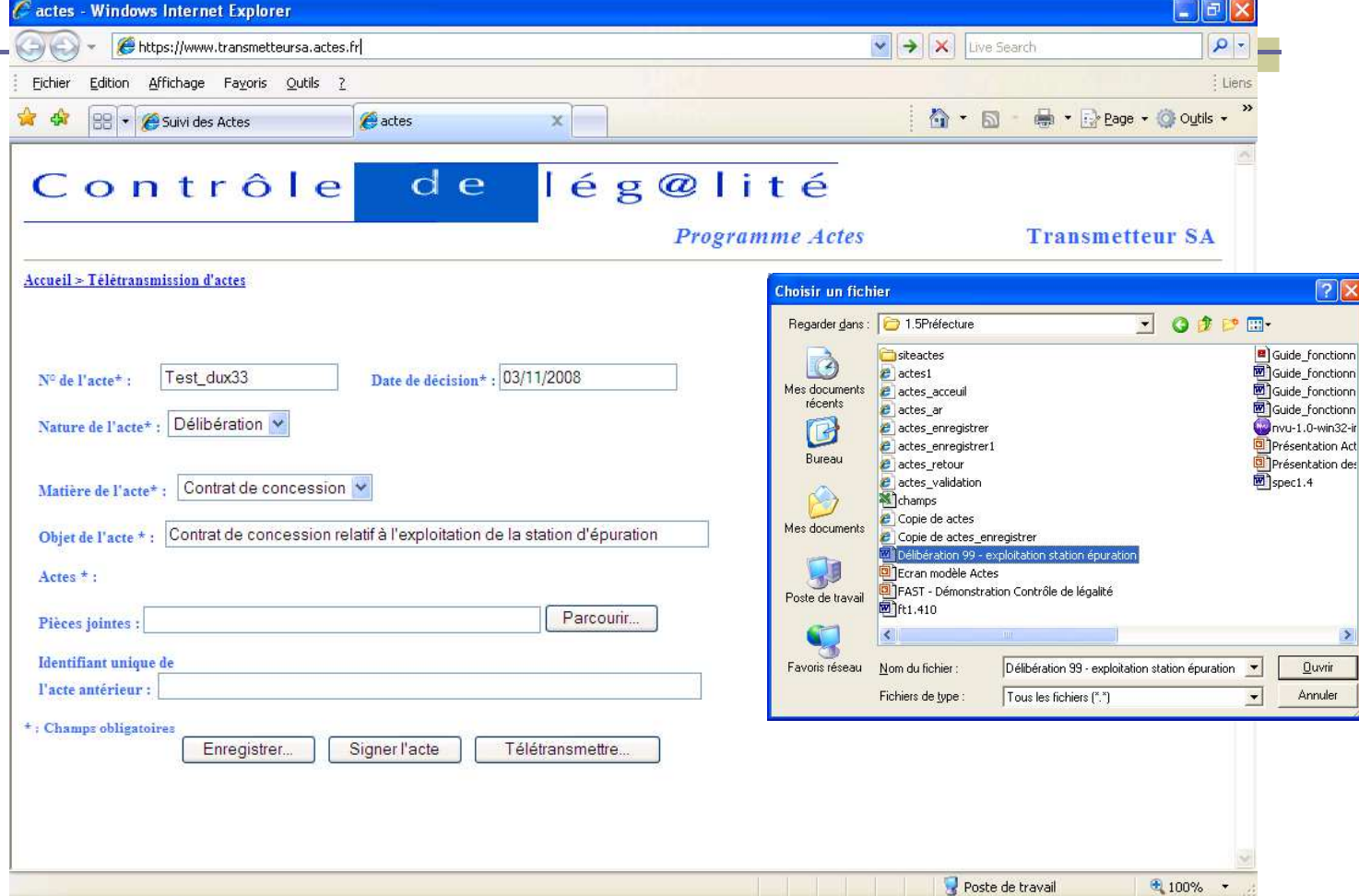

*Capture d'écran 3 – Exemple de maquette*

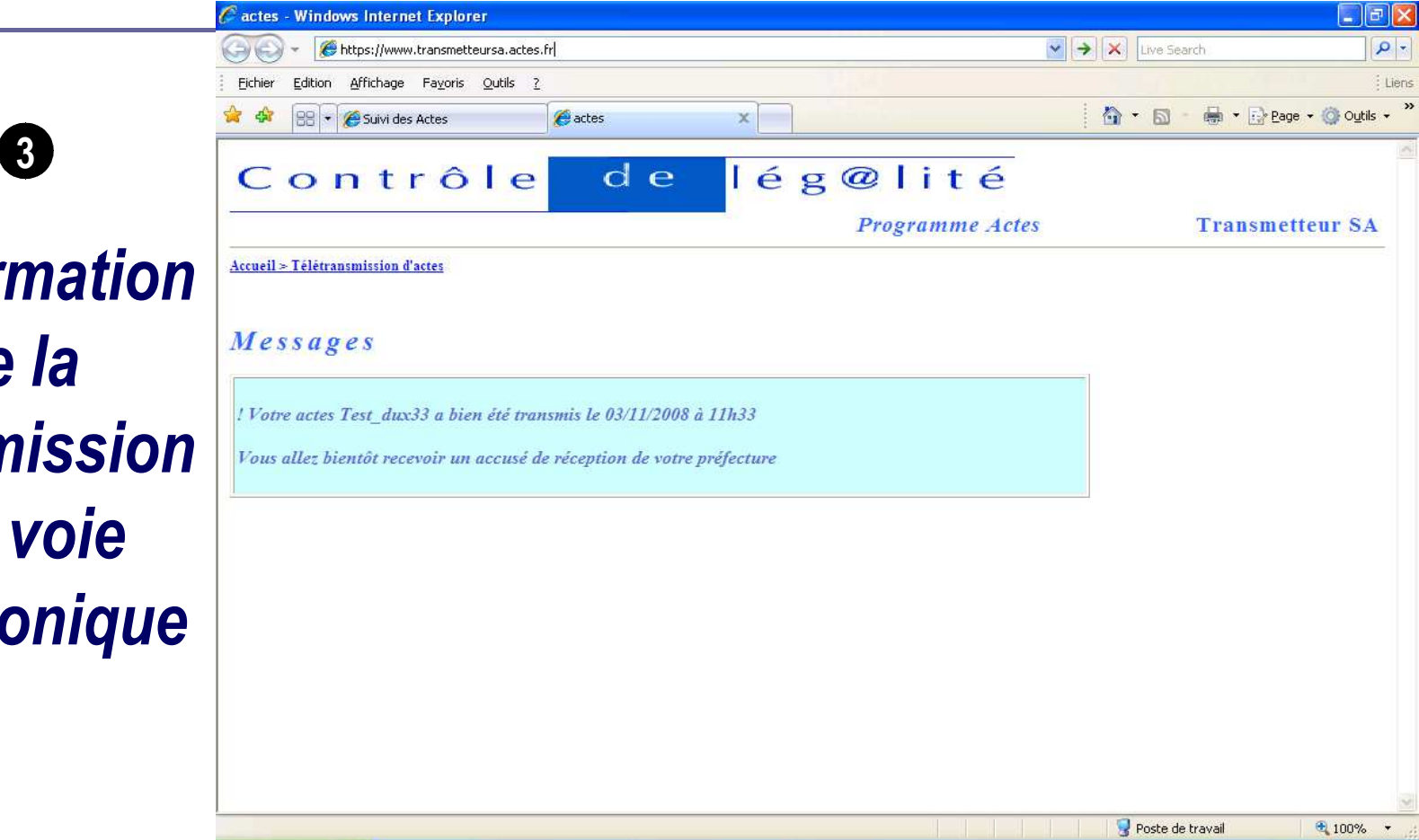

*Capture d'écran 4 – Exemple de maquette*

*Confirmation de la transmission par voie électronique*

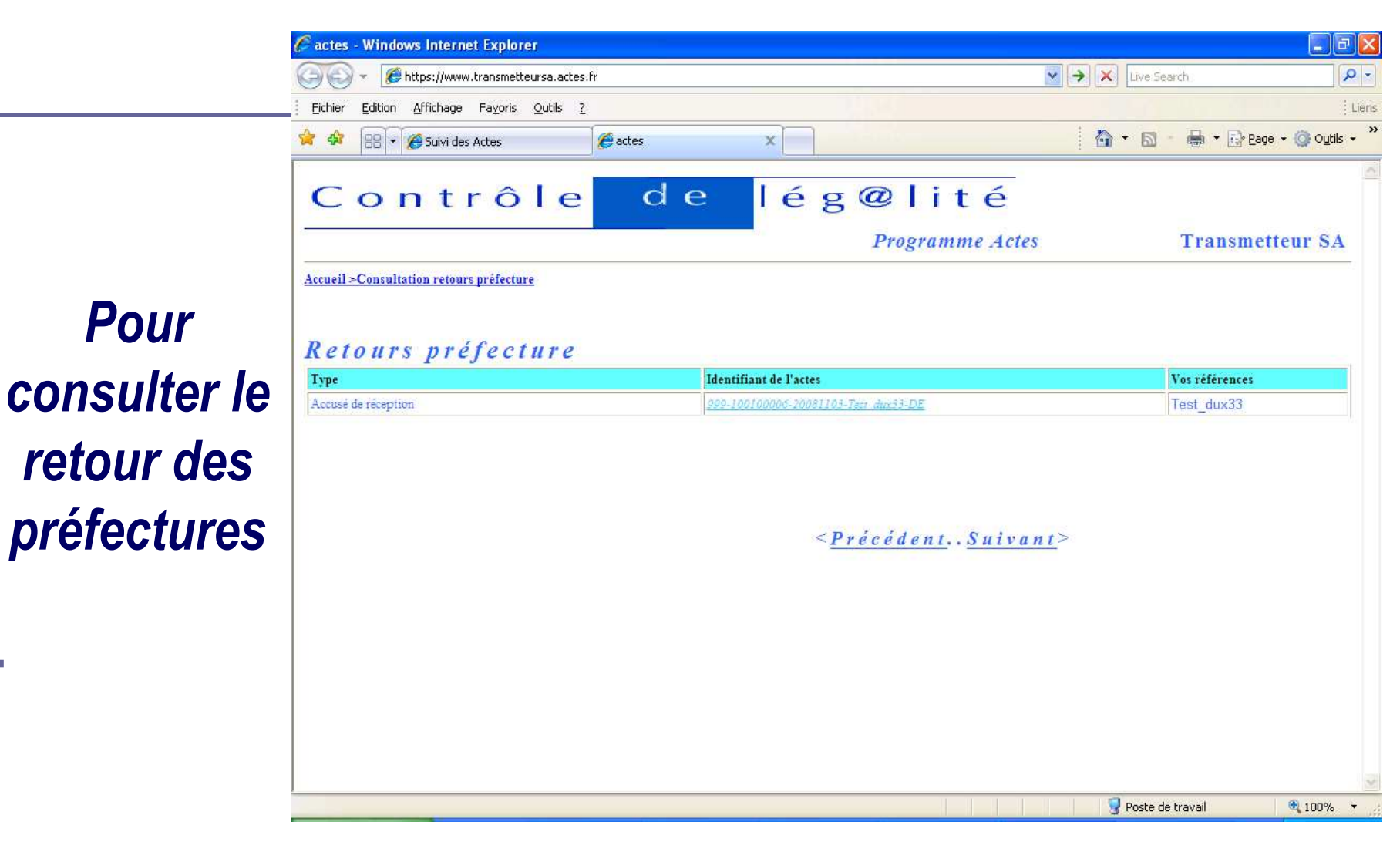

*Capture d'écran 5 – Exemple de maquette*

Cactes - Windows Internet Explorer  $||\mathbf{E}|| \times$  $\vee$   $\rightarrow$   $\times$  Live Search  $\alpha$ https://www.transmetteursa.actes.fr  $\Rightarrow$ Fichier Edition Affichage Fayoris Outils ? Liens  $A - D$ - Page - O Outils -88 - Suivi des Actes e actes  $\mathbb X$ lég@lité Contrôle d e **Programme Actes Transmetteur SA** Accueil > Consultation retours préfecture *Pour afficher* Accusé de réception préfecture Imprimer Accusé de réception *l'accusé de* Objet de l'actes: Contrat de cencession relatif à l'exploitation de la station d'épuration Date de création de l'actes : 03/11/2008 *réception de* Date de réception de l'accusé de réception : 03/11/2008 Numéro de l'acte : Délibération *l'acte transmis* **Date de l'acte** : 999-100100006-20081103-Test dux33-DE Date de décision : 02/11/2008 Jean ACTEUR Actes transmis par: *par voie* Nature de l'acte : Délibération Matière de l'acte : Contrat de concession *électronique*Retour Poste de travail  $+ 100%$ 

*Capture d'écran 6 – Exemple de maquette*

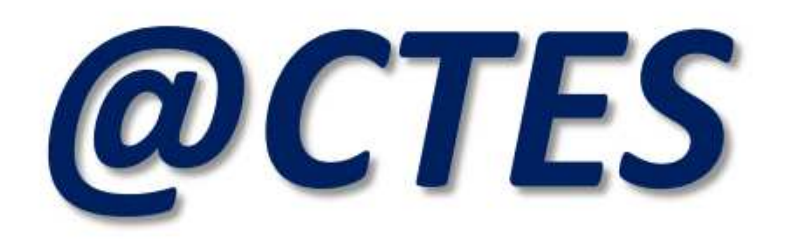

# *Comment adhérer au système d'information @CTES ?*

# **Adhérer à @CTES :Mode d'emploi**

- •**Disposer d'un accès internet et d'une adresse courriel ;**
- •**Prendre une délibération**
- **Acquérir un ou des certificats**
- $\bullet$ **Choisir un opérateur de transmission (OdT) homologué**

# **Adhérer à @CTES :Mode d'emploi**

- •**Signer un contrat avec l'opérateur de transmission désigné**
- •**Signer avec le préfet une convention de transmission**
- $\bullet$  **Procéder aux premiers envois d'actes, en lien avec le référent @CTES de la préfecture.**

# **La transmission des documents budgétaires : Mode d'emploi**

•**Utiliser un progiciel financier compatible** 

•**Contacter son éditeur pour s'assurer que celui-ci s'est mis en conformité avec les outils de dématérialisation ;**

•**Installer la mise à jour du progiciel qui permet de générer le document budgétaire dématérialisé (« Flux XML»).**

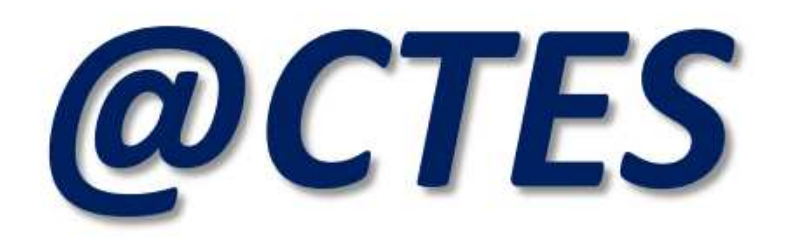

# *Des préconisations à destination des émetteurs*

## **Choix des opérateurs de transmission ou de mutualisation par les émetteurs**

**Opérateurs de transmission sont agréés par le ministère de l'intérieur dont la liste est publiée sur le portail Internet commun DGCL / DGFIP destiné aux collectivités territoriales : www.collectivites-locales.gouv.fr, à la rubrique « Dématérialisation », « @CTES », « Autres infos sur ce thème : Liste des plates-formes des opérateurs de transmission homologués » pour @CTES .**

## **Procédure de raccordement à @CTES et convention émetteur-préfecture**

**Un support de présentation intitulé « Comment se raccorder à @CTES »** 

**Ce support est disponible sur le portail Internet commun DGCL / DGFIP destiné aux collectivités territoriales : www.collectivites -locales.gouv.fr, à la rubrique « Autres informations sur le thème – @CTES : Comment se raccorder ? »**

**Vous pouvez aussi vous procurer auprès du référent @CTES de votre Préfecture :** 

**Lionel.garente@ardennes.gouv.fr**

**Site internet de la préfecture : www.ardennes.gouv.fr**

#### **Extension du périmètre des actes transmis à la commande publique**

**Différentes solutions facilitant la transmission des actes de commande publique vous sont suggérées dans la fiche pratique intitulée « Dématérialisation des actes de commande publique » que le référent @CTES de votre Préfecture de rattachement peut vous communiquer.**

#### **Responsabilité**

**La transmission des actes soumis au contrôle de légalité au représentant de l'État dans le département, telle que prévue aux articles L. 2131-1, L. 3131-1, L. 4141-1, L. 5211-3 et L. 5721-4 du Code général des collectivités territoriales (CGCT), est effectuée sous la responsabilité du chef de l'exécutif de la collectivité émettrice.**

#### **Modalités d'envoi des actes**

**Quel que soit le mode de transmission, les actes sont transmis au représentant de l'État accompagnés de l'ensemble de leurs documents annexes.**

**La double transmission est interdite**

#### **Modalités d'envoi des actes**

**Les marchés allotis doivent être transmis par lot** 

## **Dématérialisation des actes d'urbanisme**

**Les plans accompagnant les actes d'urbanisme peuvent être dématérialisés lorsqu'ils sont édités au format pdf, quelle que soit la taille du format (A4, A3 ou supérieure).**

## **Dématérialisation des actes d'urbanisme**

**De fait, les documents d'urbanisme (plans locaux d'urbanisme, cartes communales, schémas de cohérence territoriale, etc.) sont, pour l'instant, quasiment exclus de la télétransmission via @CTES.**

**En revanche, il est souvent possible de télétransmettre les permis de construire pour lesquels les plans sont parfois en format A4 ou A3.**

**Envoi des actes signésde façon manuscrite** 

**Il suffit d'adresser le fichier nativement numérique non signé au contrôle de légalité et de garder par devers eux un exemplaire signé de façon manuscrite à produire, à la demande du représentant de l'État ou du tribunal administratif, en cas de contentieux (ou de précontentieux).**

 **Doivent néanmoins figurer lisiblement au bas de l'acte le nom, le titre (conseiller municipal, par exemple) et la fonction (adjoint au maire en charge des affaires scolaires, par exemple) de son auteur.**

**Envoi des actes signésde façon manuscrite** 

• **réduire la consommation de bande passante et diminuer le temps nécessaire à l'ouverture de la pièce ;**

•**faciliter le travail pour les agents malvoyants ou non-voyants en charge du contrôle de légalité,** 

## **Objet de l'acte**

**Nommer les actes de façon précise, quelle que soit la matière (par exemple, « DP clôture n° xxx / M. et M me Y »).**

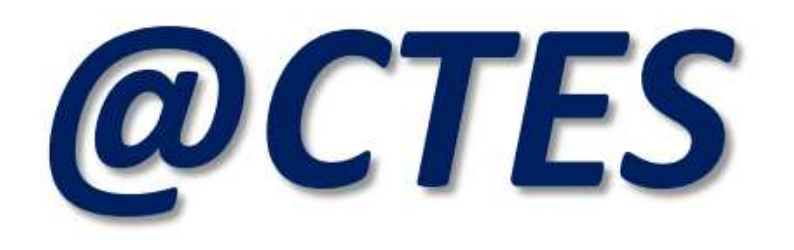

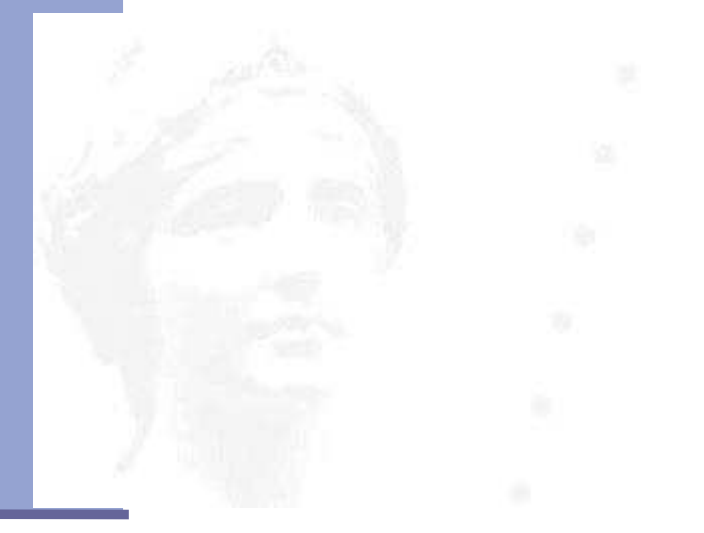

# *Informationset contacts*

**Obtenir des informations sur le système d'information @CTES**

#### **Consulter le Portail de l'Etat (DGCL / DGFiP) au service des collectivités :**

**http://www.collectivites-locales.gouv.fr/**

# **Qui contacter en cas de difficultés ?**

**Contacter le référent @CTES de votre préfecture au sujet de :**

- **l'organisation générale du projet ;**
- **la procédure opérationnelle de la dématérialisation ;**
- **la signature de la convention de transmission @CTES.**

**lionel.garente@ardennes.gouv.fr**

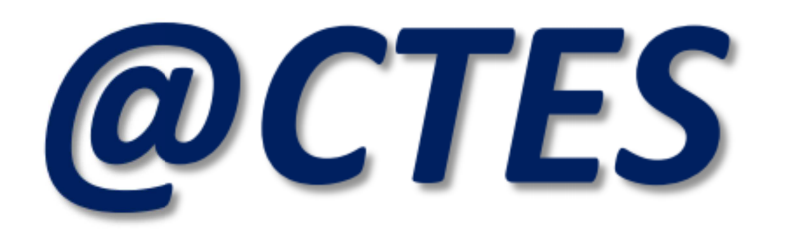

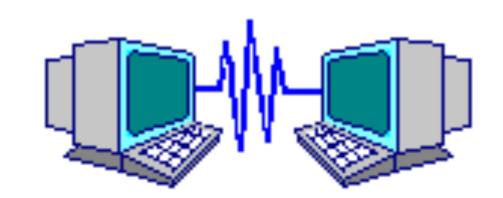

# **Bienvenue dans @CTES**